https://www.100test.com/kao\_ti2020/286/2021\_2022\_\_E5\_BC\_A0\_ E9\_9B\_AA\_E6\_9D\_BE\_\_c67\_286243.htm  $\sim 2007$  $\mathcal{O}(\mathcal{O})$  $\odot$ 祝您顺利通过本次考试!立即去学习,登陆网校课堂>> 说明:  $\Theta$ 0 $\Theta$ 

 $\mathbf 1$  $\overline{\textbf{2}}$ 员用户名。3、考试大为您开通! 客服QQ:9473442 客服电话 0731-2813228 0731-2813222

 $\mathbf 1$  $10\qquad2$  " " "?  $\frac{1}{\sqrt{1-\frac{1}{\sqrt{1-\frac{1$ 

讲"讲座文件"(.asf格式)保存到自己本地硬盘指定的地方,这  $($ 带用户,下载课件会有些不稳定,并且时间会持续较长,故建议  $\big)$ 

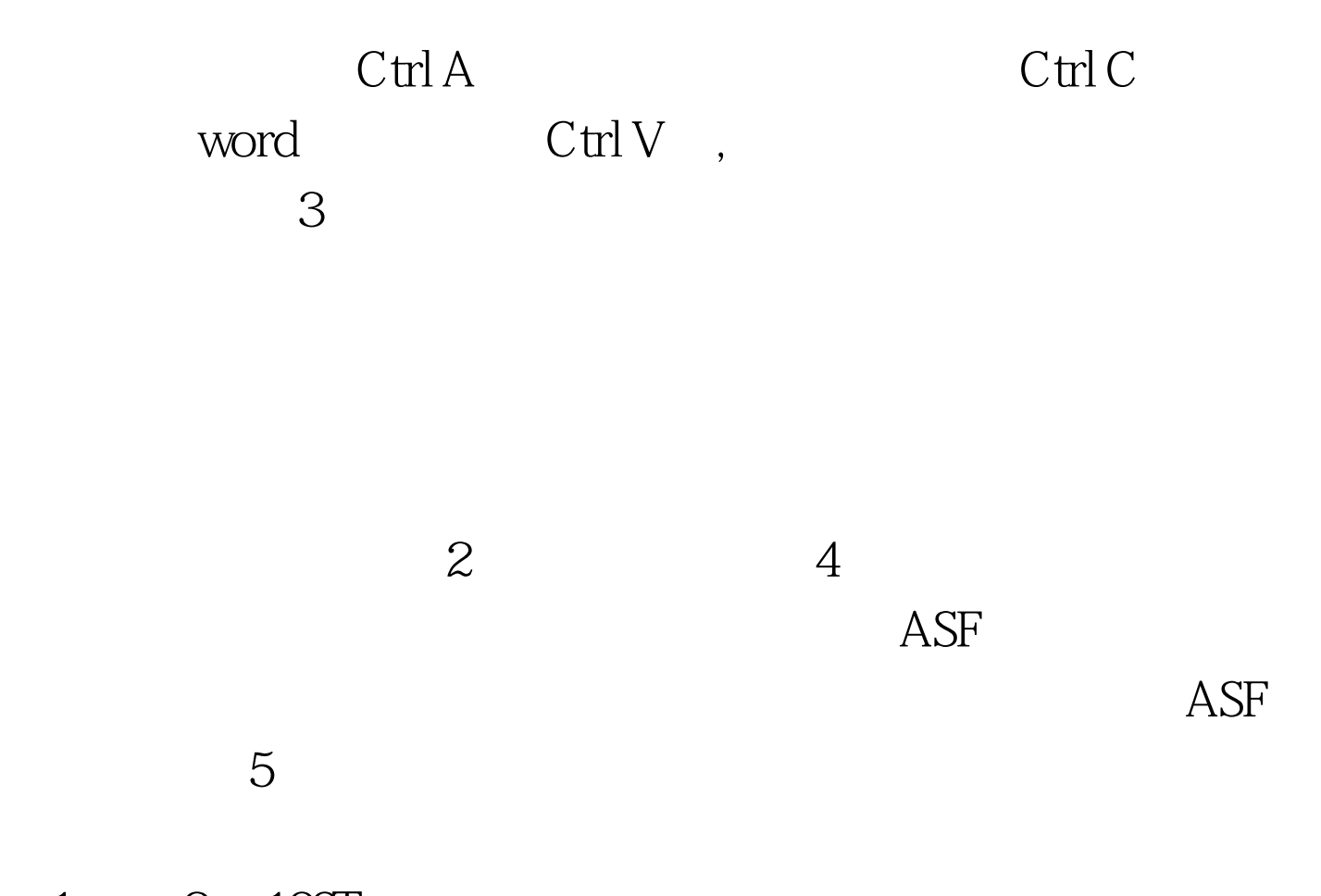

 $1 \qquad 2 \quad 100 \text{Test}$ www.100test.com